**Course Title:** An Introduction to iOS Development: Build Your First iPhone App **Course Code:** CS 75 W **Instructor:** Benyam Alemu

## **Course Summary:**

*\*Please see course page for full description and additional details.*

#### *Additional logistics -*

In order to complete this course, you must have certain software installed. All of the course's required software is free to download.

In order to develop iOS applications, **you must have a Macintosh computer**. This is necessary to download Xcode - the software to build iOS apps.

This course will be facilitated through video lectures delivered by Zoom. Our lectures will be recorded and available for students to watch and review at any time that is most convenient for them. Attendance is not required, but is extremely recommended.

This course will use Figma as our recommended design software. We will use this tool to design our application's user experience and collaborate with our team.

You will need:

- A Mac computer
- Reliable Internet access
- Installations of Xcode, Zoom and Figma applications

#### **Grade Options and Requirements:**

- No Grade Requested (NGR)
	- o This is the default option. No work will be required; no credit shall be received; no proof of attendance can be provided.
- Credit/No Credit (CR/NC)
	- $\circ$  Students must participate in at least 70% of weekly discussions and/or Zoom sessions. Students must also complete development of an iPhone or iPad project they have designed.
- Letter Grade (A, B, C, D, No Pass)
	- o Students must participate in at least 70% of weekly discussions and/or Zoom sessions, and complete a piece of written work (to be discussed further in class). Students must complete programming assignments, development of an iPhone or iPad project they designed and submit a final report.

*\*Please Note: If you require proof that you completed a Continuing Studies course for any reason (for example, employer reimbursement), you must choose either the Letter Grade or Credit/No Credit option. Courses taken for NGR will not appear on official transcripts or grade reports.* 

## **Tentative Zoom Schedule\*:**

Sessions are scheduled for **Thursday 8:00 - 9:00pm PDT, each week.** Sessions are focused on answering class questions and providing additional guidance and support to students.

*\*Please note that the Zoom schedule is subject to change. The live video sessions are recorded; student attendance is optional*

# **Tentative Weekly Outline:**

Learning Objectives

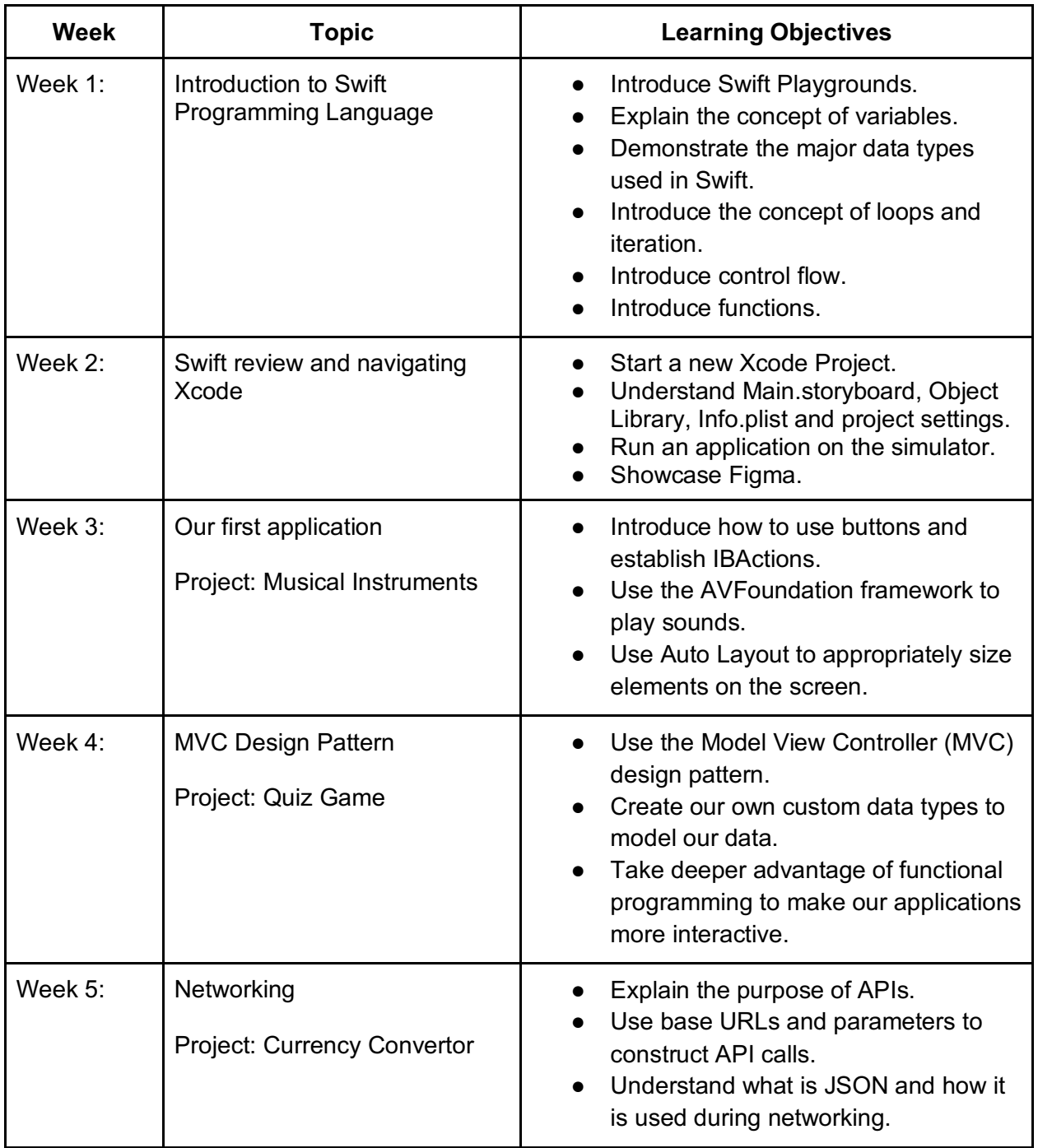

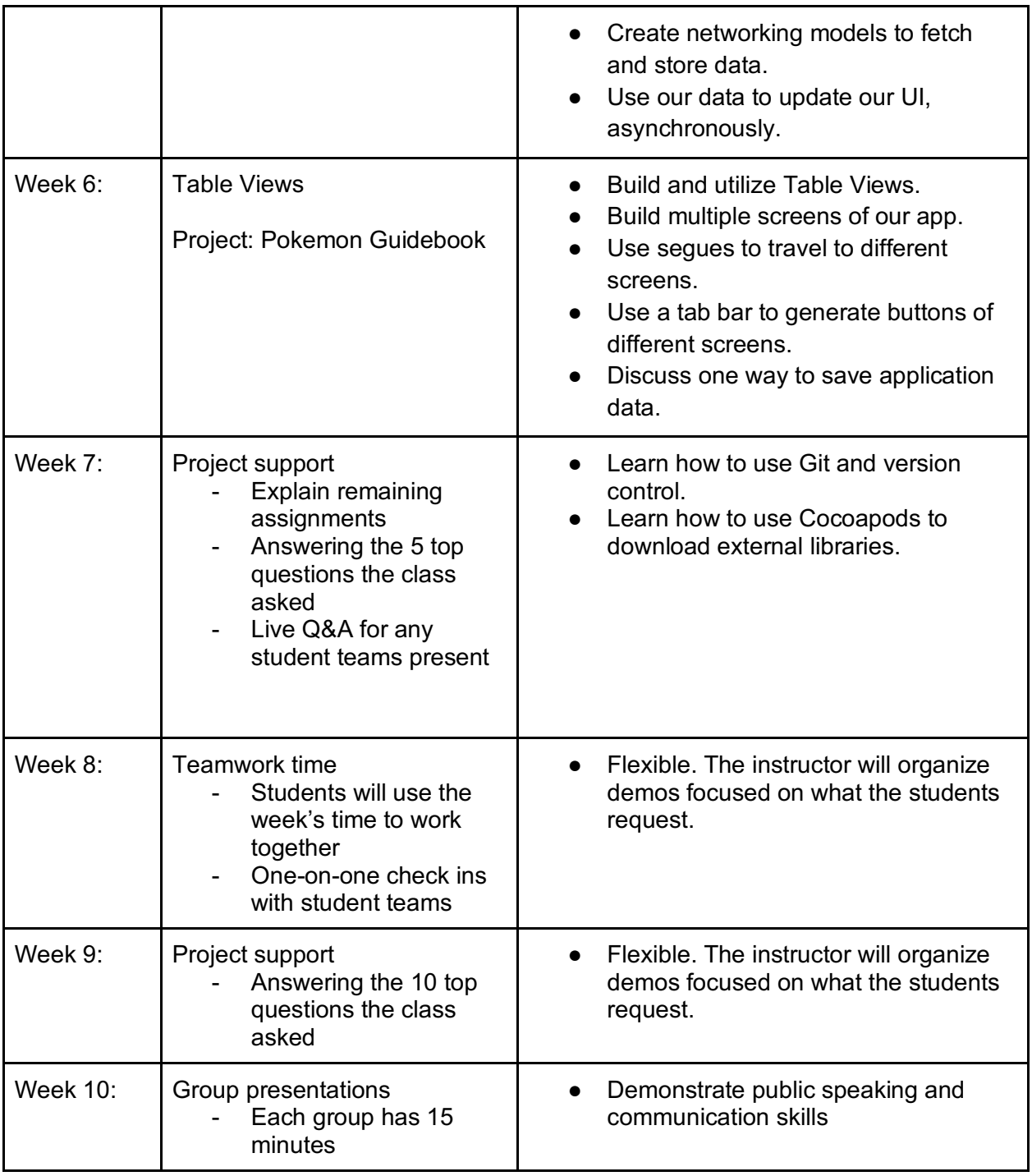

# Course Assignments

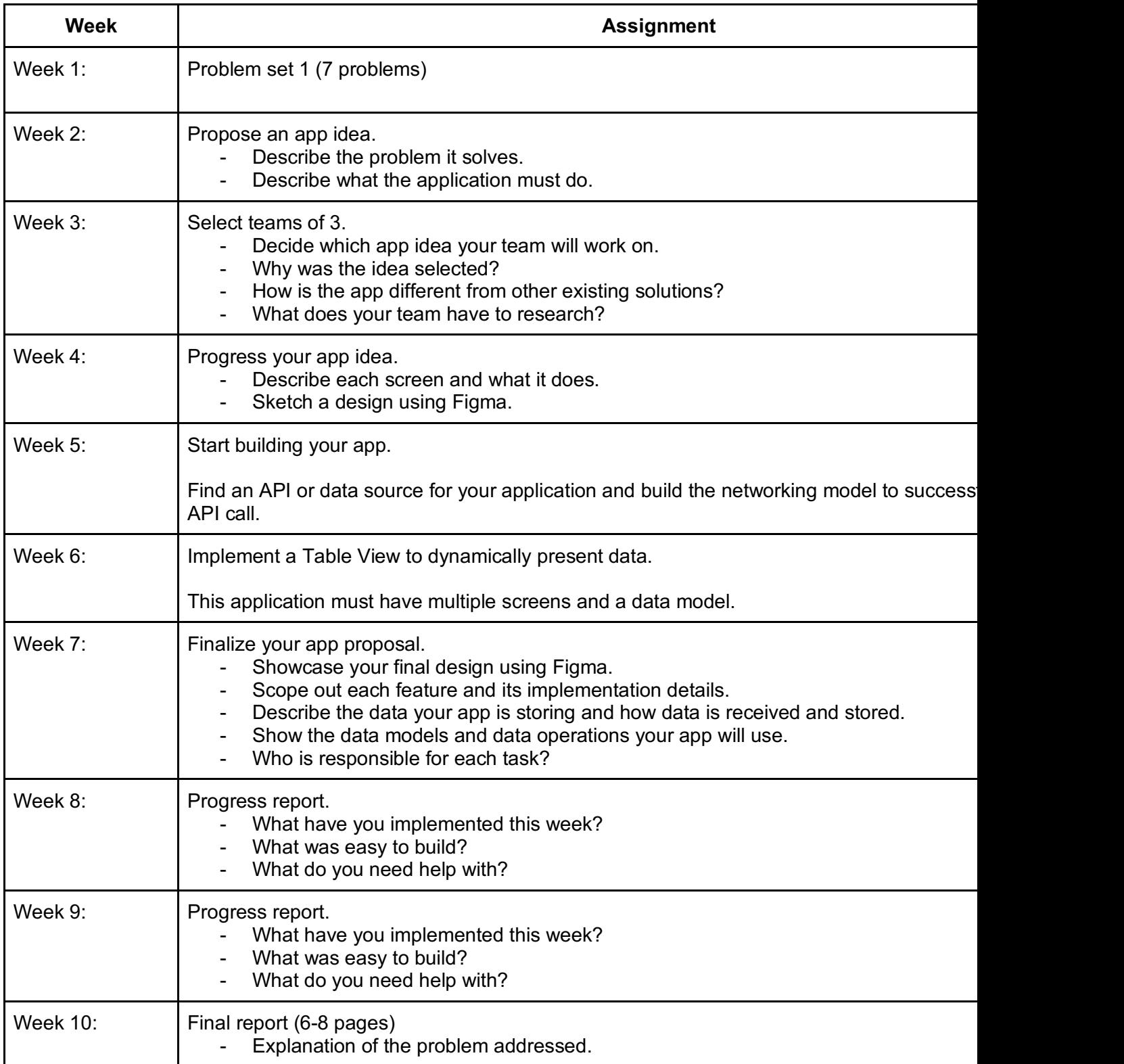

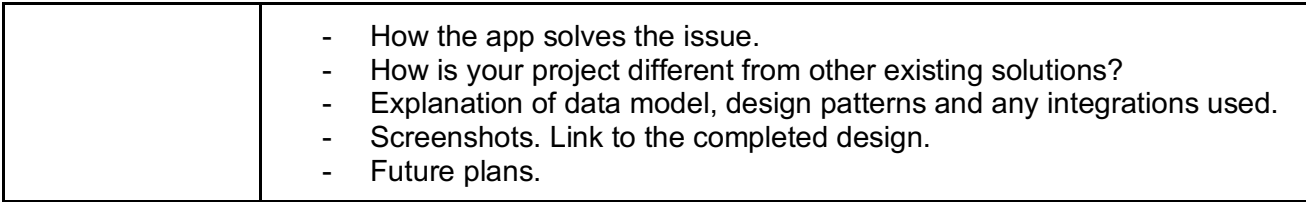

#### **\* Each assignment is due by Sunday 11:59 pm PDT of the respective week.**

Please contact the Stanford Continuing Studies office with any questions 365 Lasuen St., Stanford, CA 94305 continuingstudies@stanford.edu 650-725-2650